## **Quickly collapse and expand sidebars**

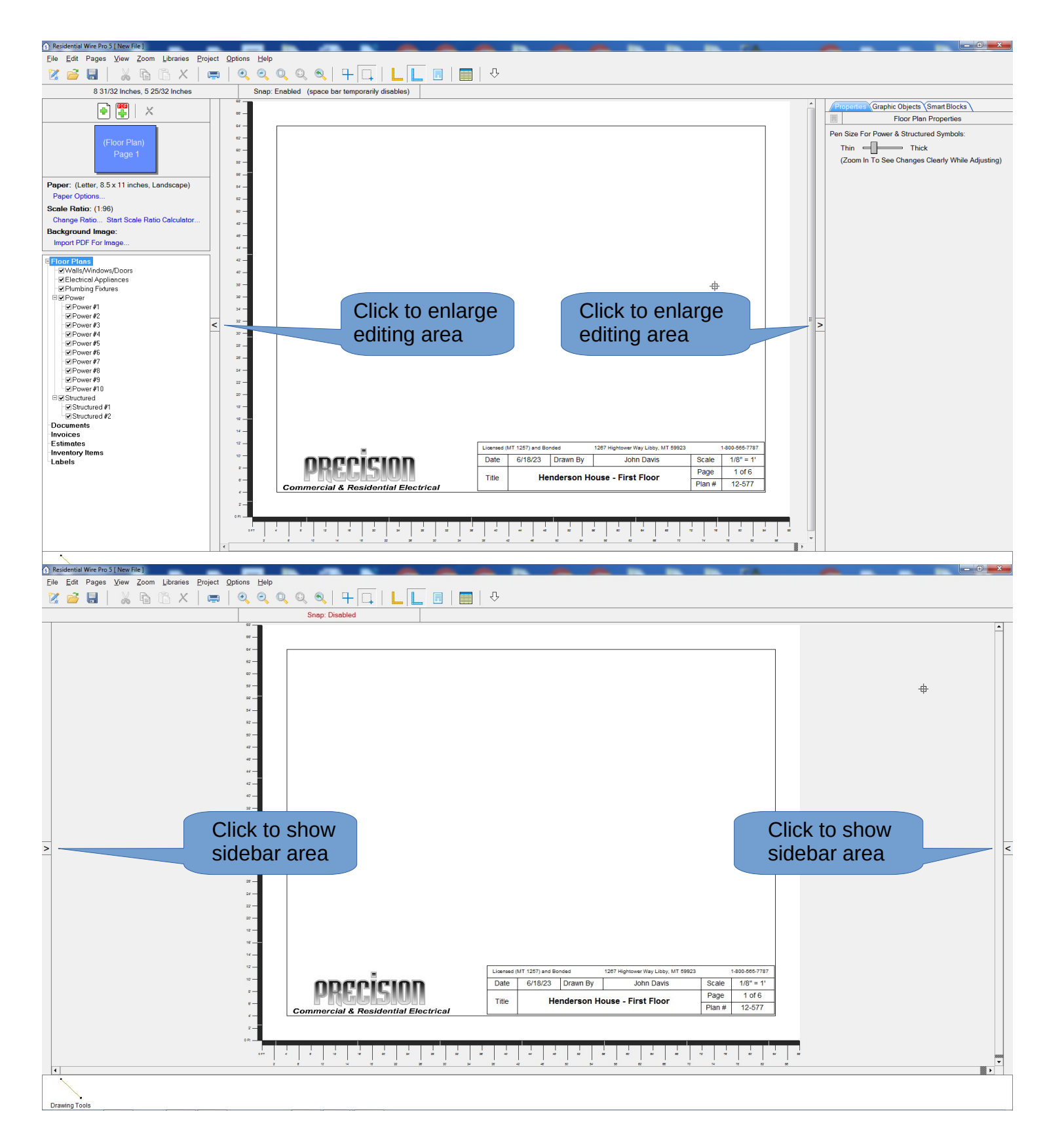

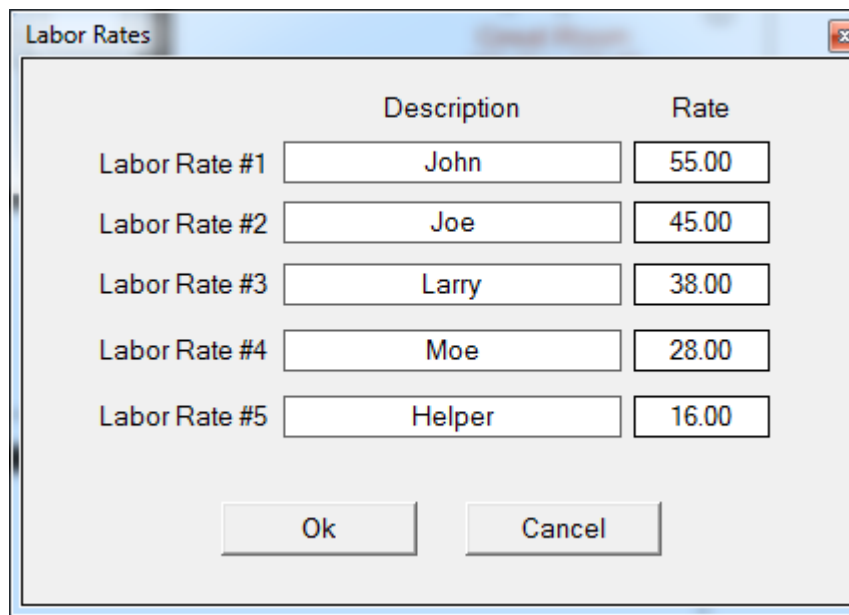

Add up to 5 labor rates to individual items or to the whole project.

## Don't loose important project files, back them up.

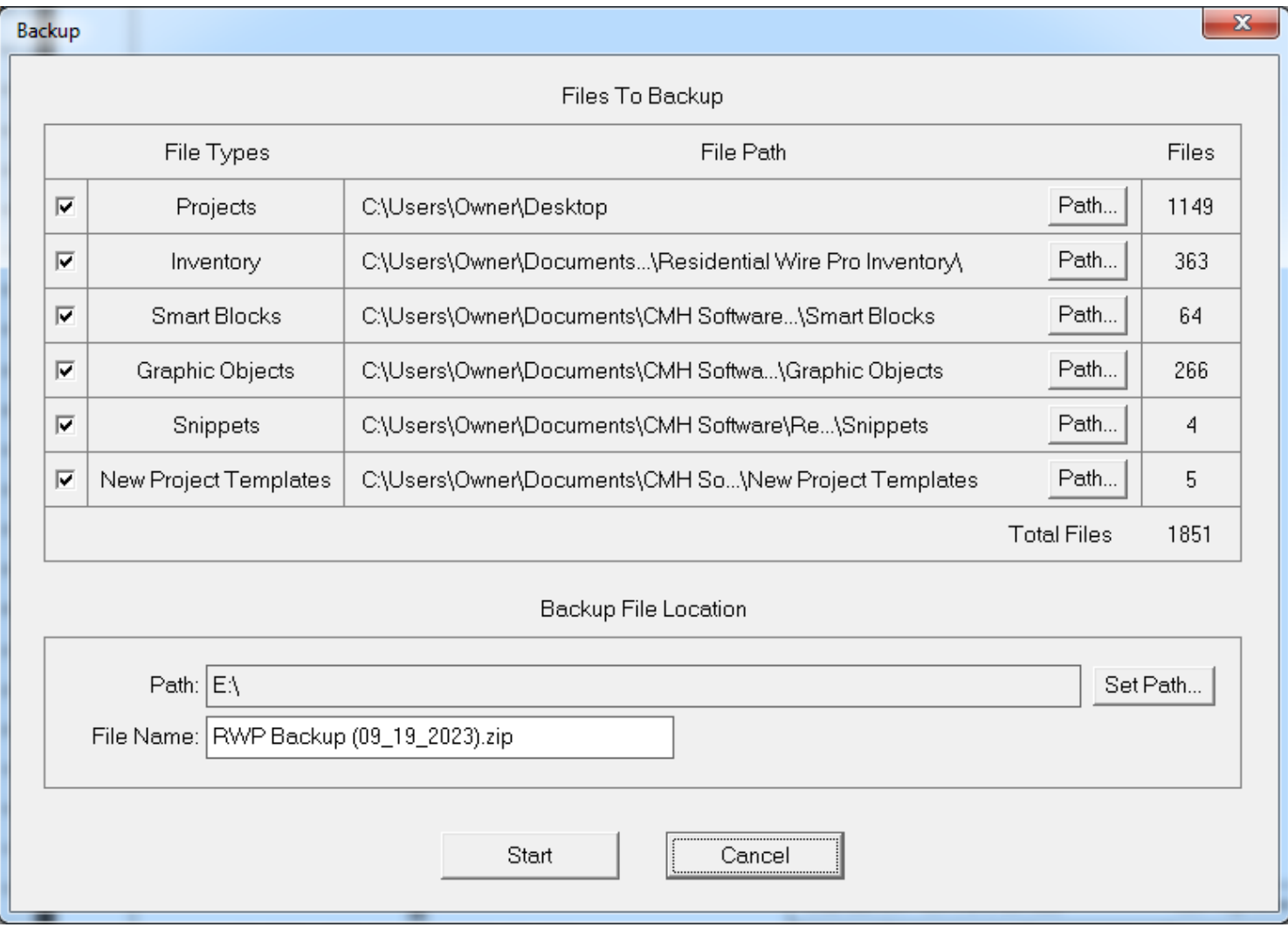

## **Some of the changes in RWP 5**

High resolution tile system for background images Background image editor

Individual pages, each with their own page size, scale ratio, and printer info

"New From PDF" feature for adding new pages

Faster screen zooming

Faster object moving, with a box outline for multiple objects

Move all objects on a circuit to a new circuit

Graphic objects library folders and sub folders

Smart objects library folders and sub folders

Project labor rates

Electrical Inventory form

Takeoff

Bill of material

Print preview and new printing tools

"Backup Files" feature for backing up projects, inventory, smart blocks, graphic objects, snippets, and new project templates Collapse buttons for vertical divider bars

Supports system fonts that are set greater then 100%